# FTC Workshop on Spyware

#### **Technical Solutions Panel**

The example companies, organizations, products, domain names, email addresses, logos, people, places, and events depicted herein are fictitious. No association with any real company, organization, product, domain name, email address, logo, person, places, or events is intended or should be inferred.

## Normal Download Experience

#### **User Initiates Download**

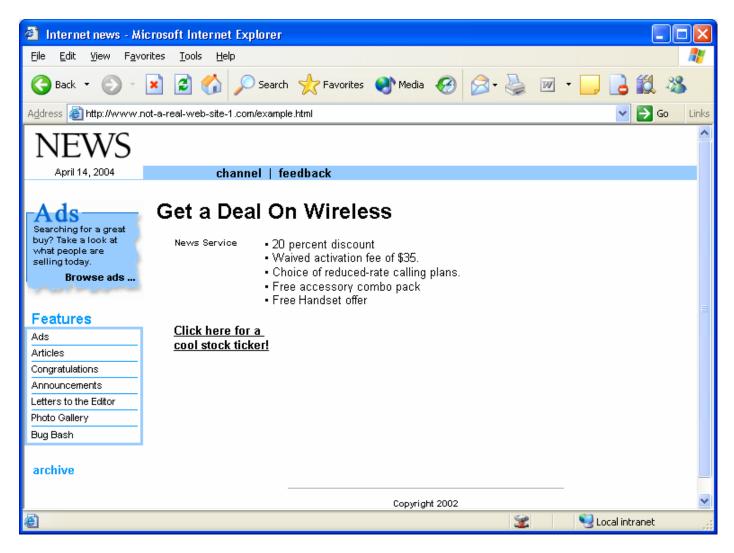

# Security Warning Displayed

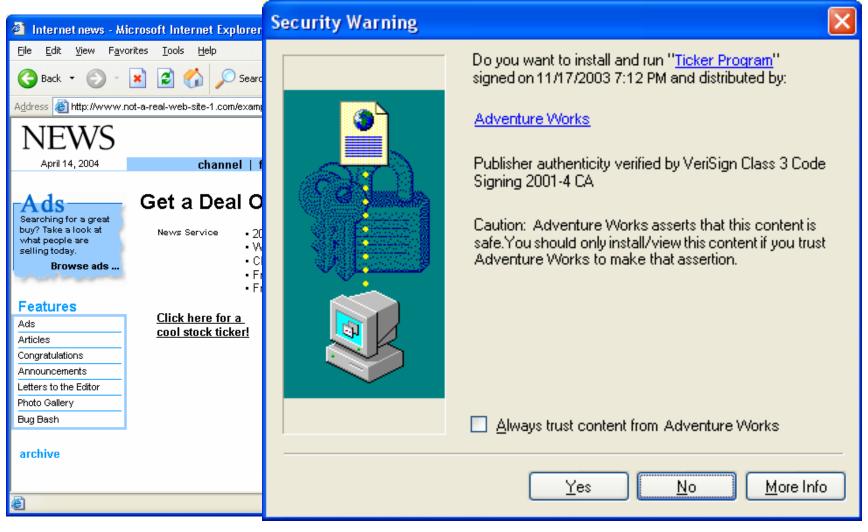

### Some Common Tricks

# Program Name More Than Just a Name

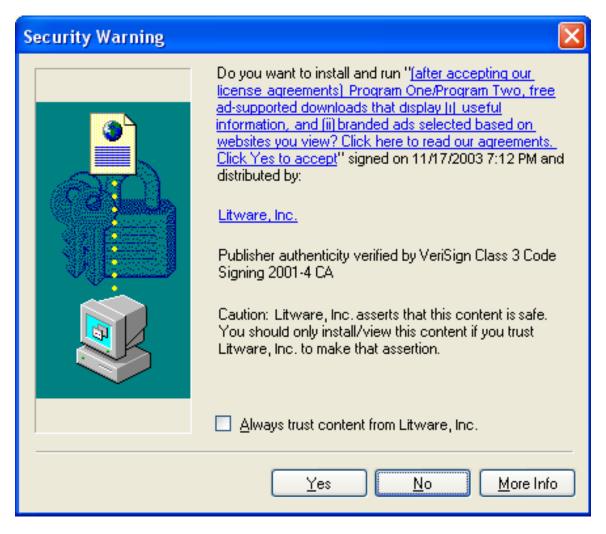

# Pop-Under Exploit

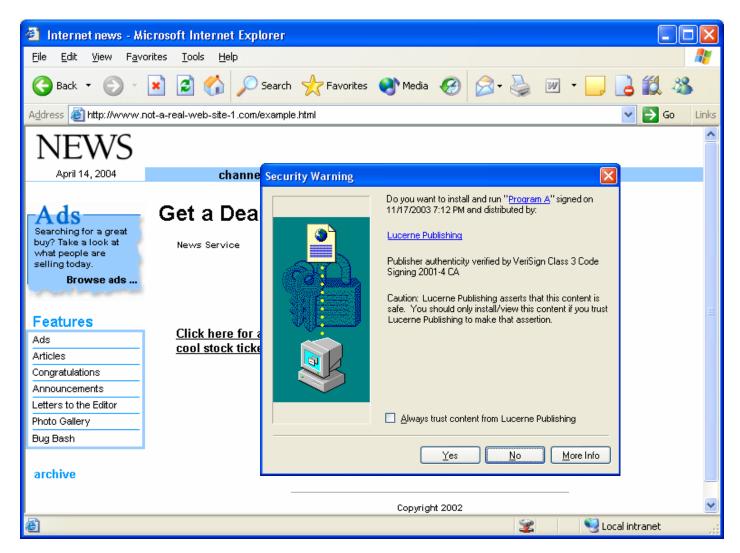

#### "Cancel" Means "Yes"

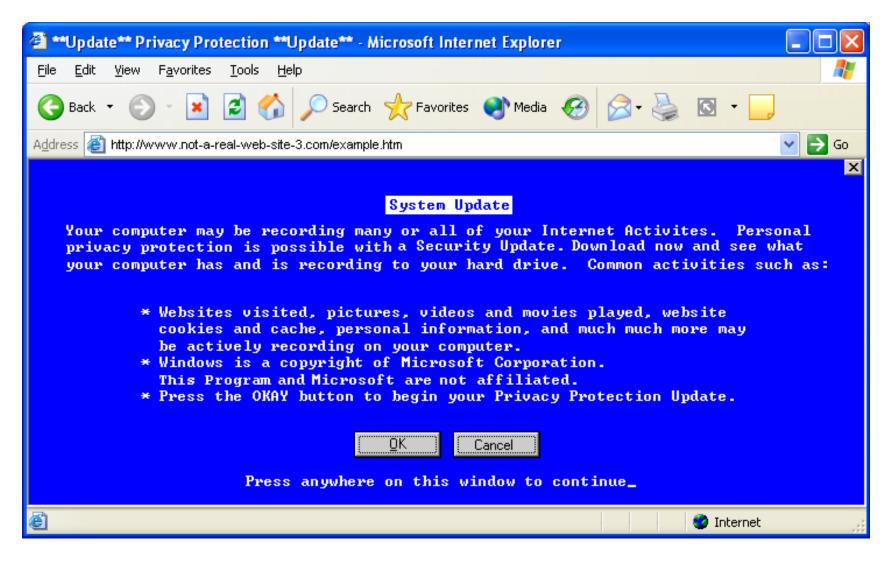

## Faux Security Alert

(really just a picture)

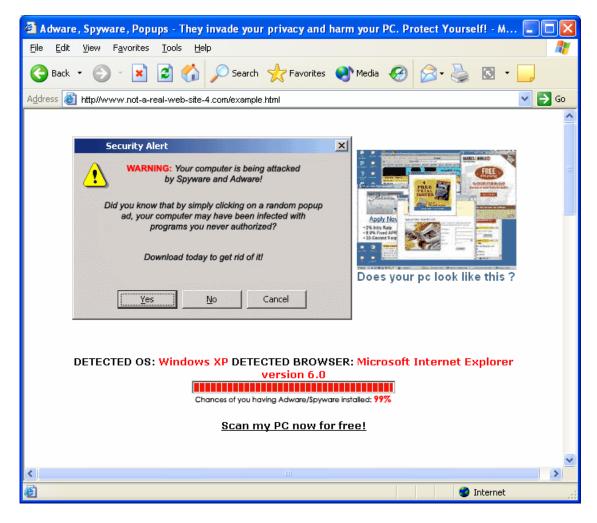

#### Don't Leave Your Front Door Open

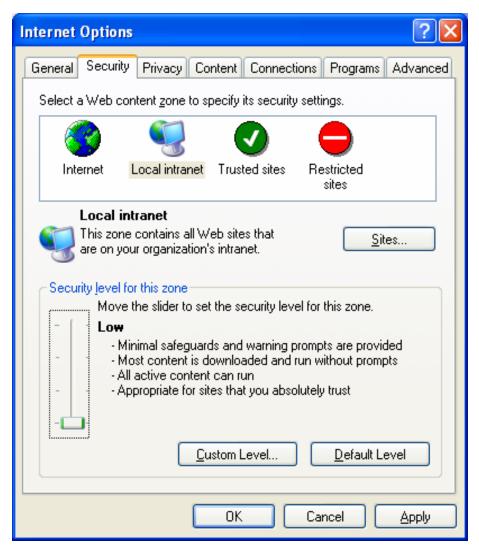

# Some XP SP2 Enhancements that Help Address the Problem

### Pop-ups Increase Your Exposure

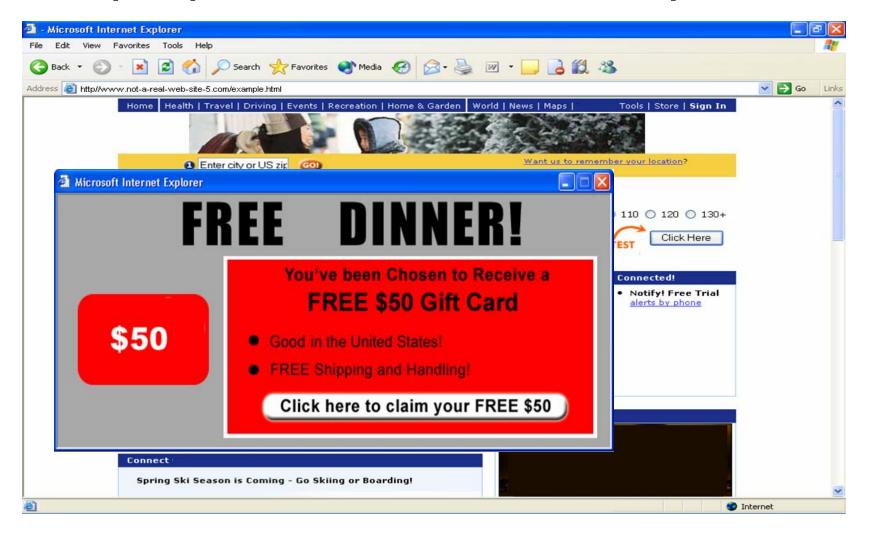

# New Popup Blocker

Information Bar provides Notice and Choice ₩ 🔁 Go UH 🔯 A pop-up was blocked. To see this pop-up or additional options, click here... Show Blocked Pop-up Home | Health | Travel | Driving Allow Pop-ups from This Site... Turn off Pop-up Blocker Turn off Information Bar for Blocked Pop-ups Pop-up Blocker Settings... Information Bar Help Enter city or US zon Right click to get more options

#### New ActiveX Blocker

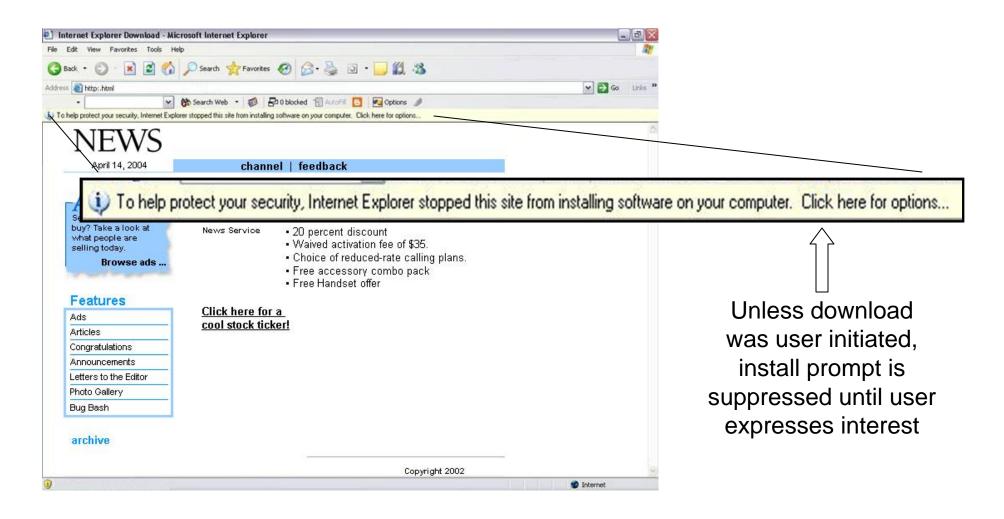

# Improved Install Prompts

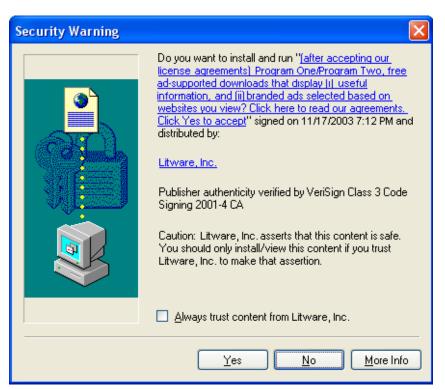

Current

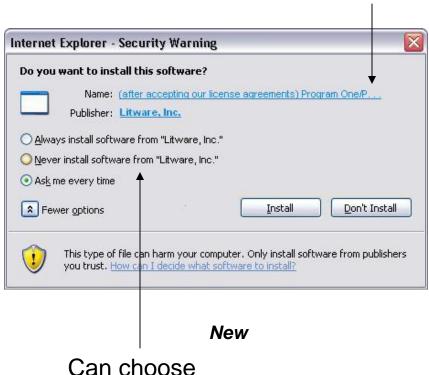

"Never Install"

Cannot overload

text fields

# New Add-on Manager

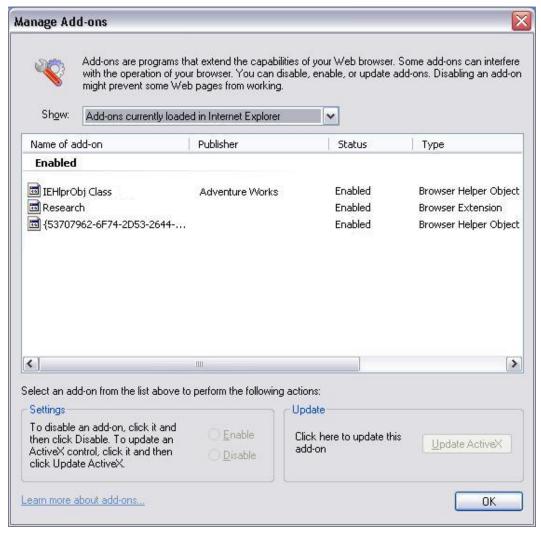

User can
Enable/Disable
ActiveX Controls
and Browser
Helper Objects
(e.g. Toolbars)

Neutralize unwanted software